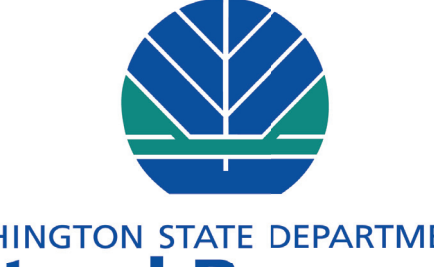

**Natural Resources** Peter Goldmark - Commissioner of Public Land

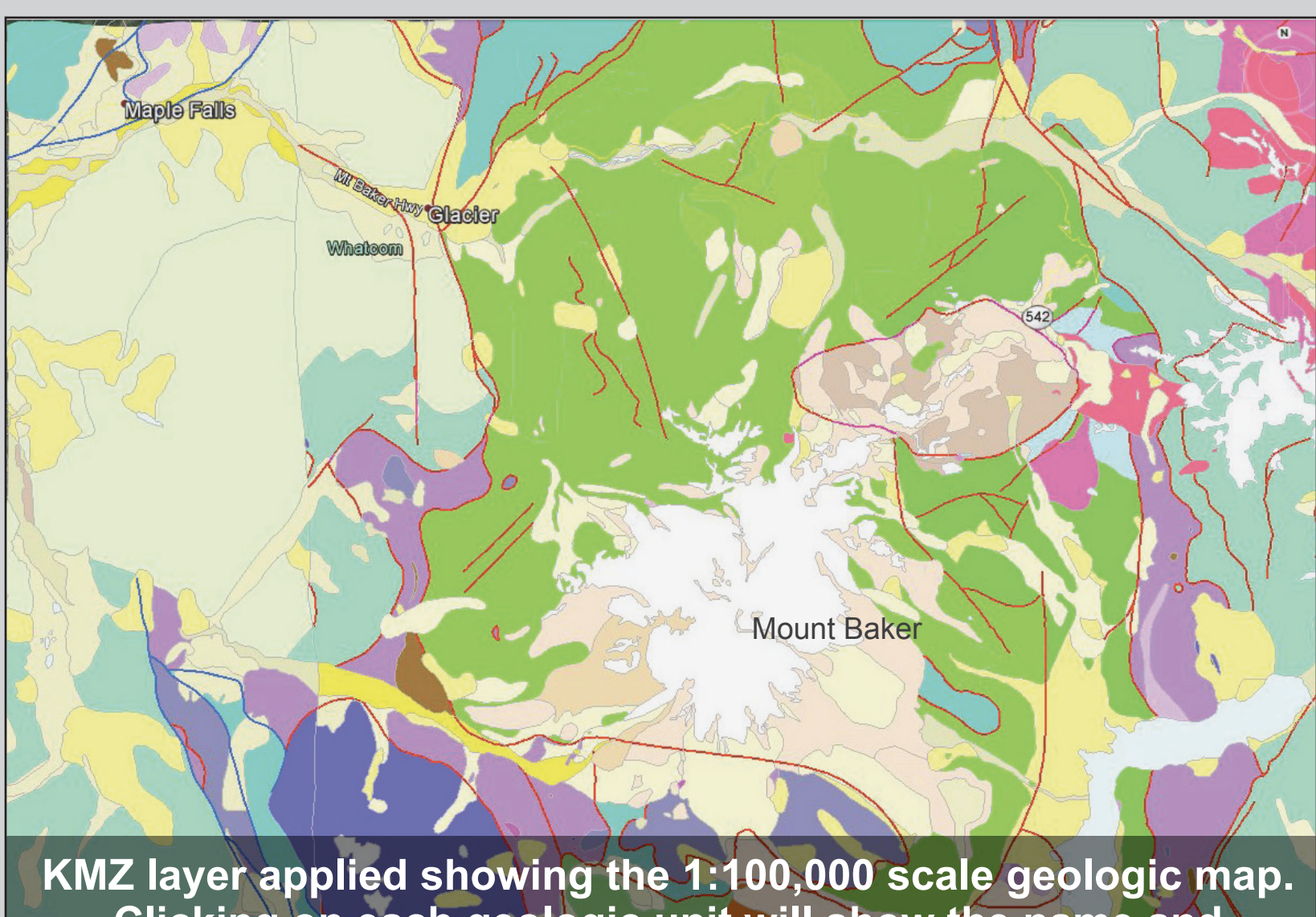

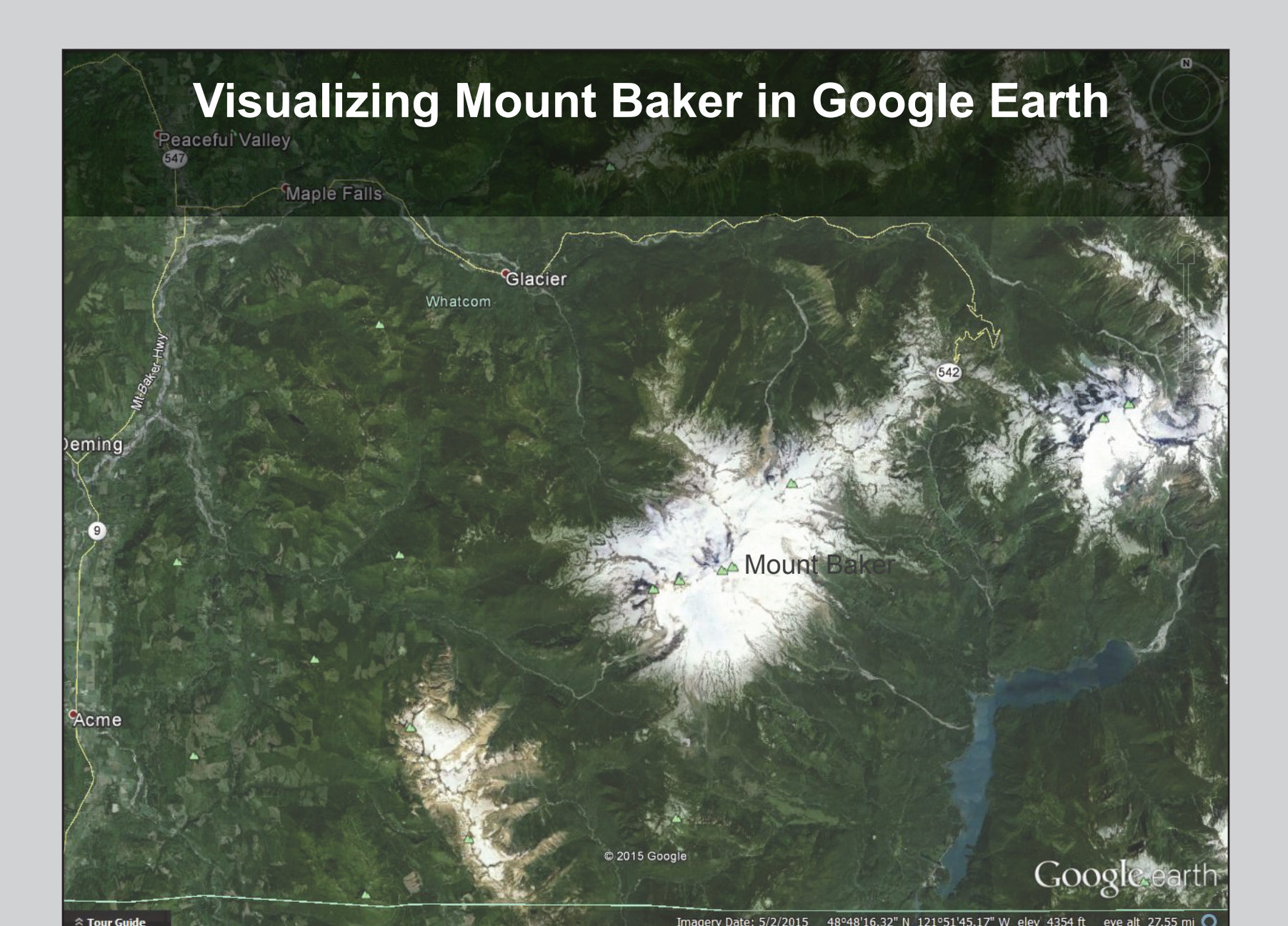

**Clicking on each geologic unit will show the name and description of the unit to the user.**

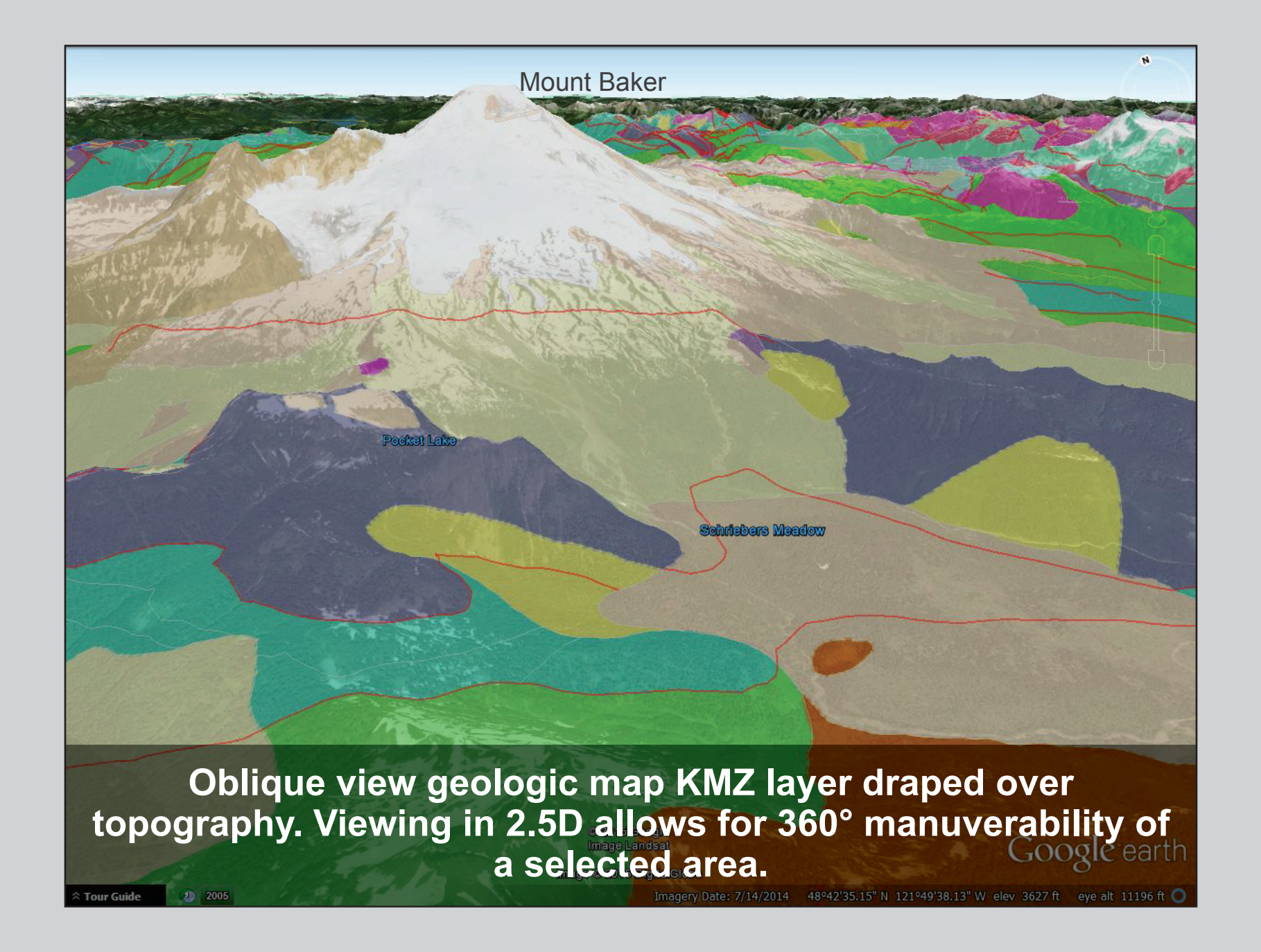

**is the Center quadrangle,** 

# **Earth Science Week 2015: Visualizing Earth Systems Development of Technologies to View Geology in Three Dimensions**

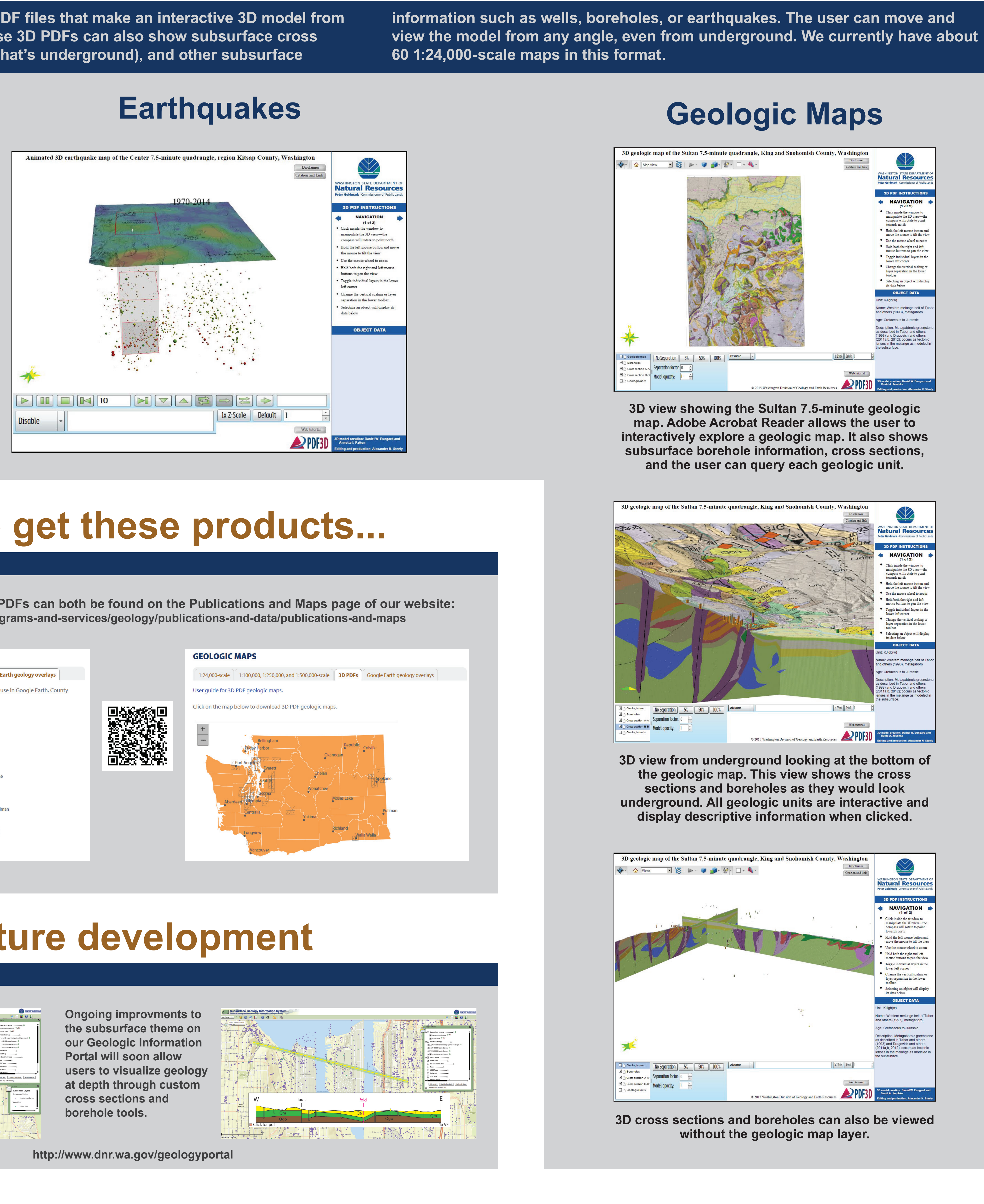

## **3D visualization 3D PDF viewer**

### **2.5D visualization Google Earth + KMZ layers**

**The Division of Geology and Earth Resources produces maps, animations, and 3D visualizations to better understand the geology and hazards of our state. 3D geologic models show complex data interactively and help non-geologists understand how geology interacts with the Earth's surface. These models and products are an important component of educating our stakeholders and the public. We have developed several ways to bring geology into the third dimension.** 

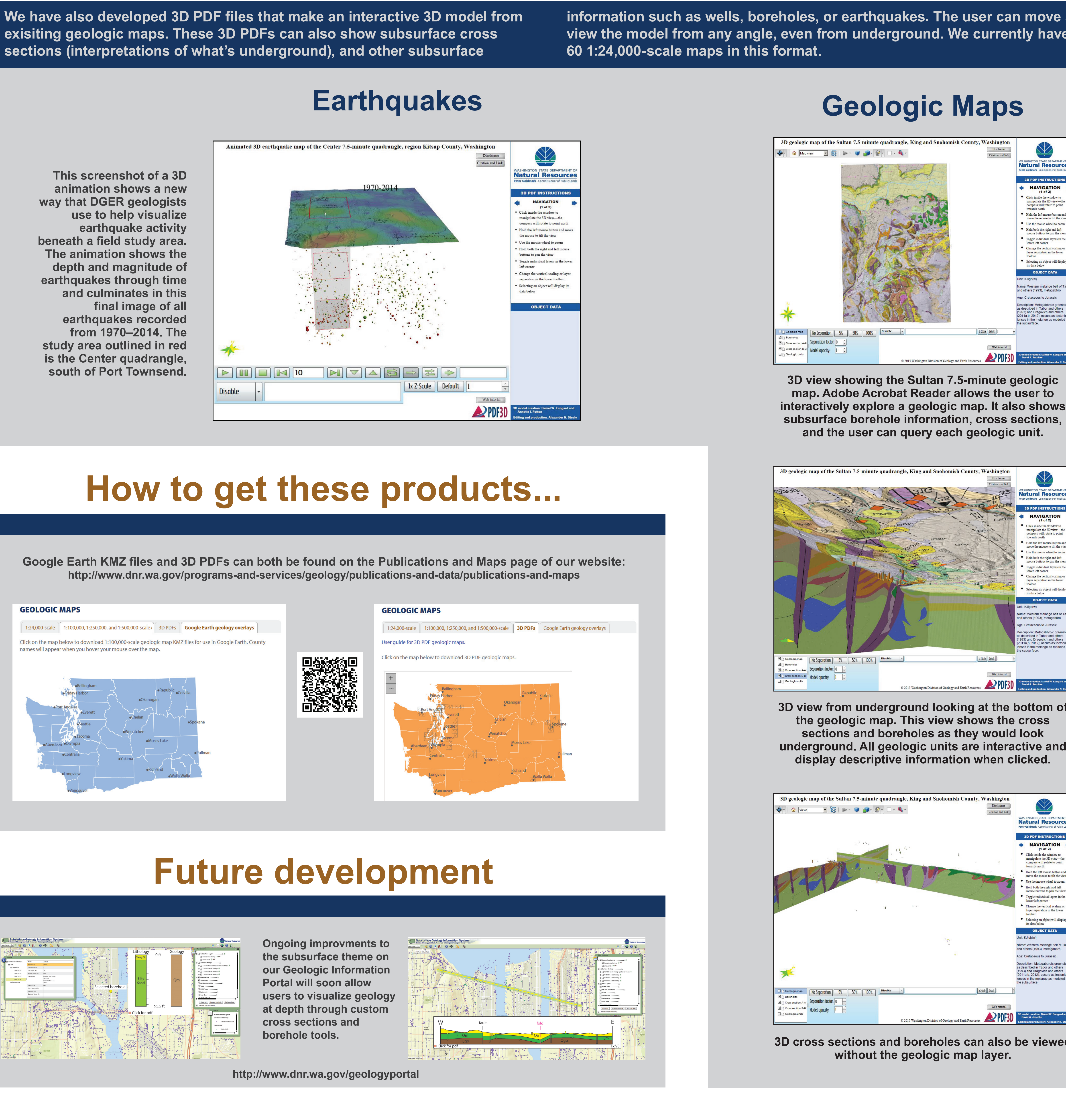

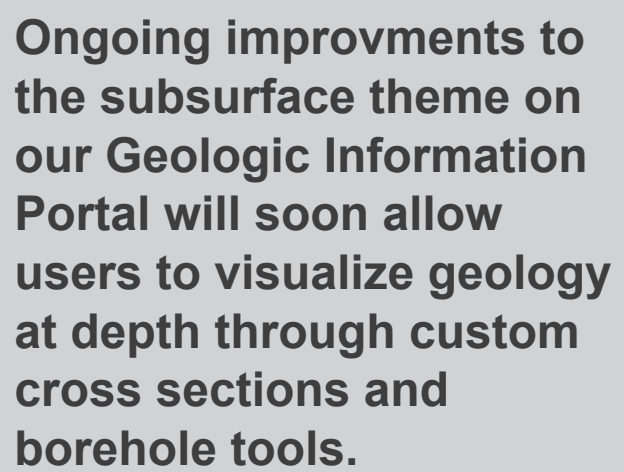

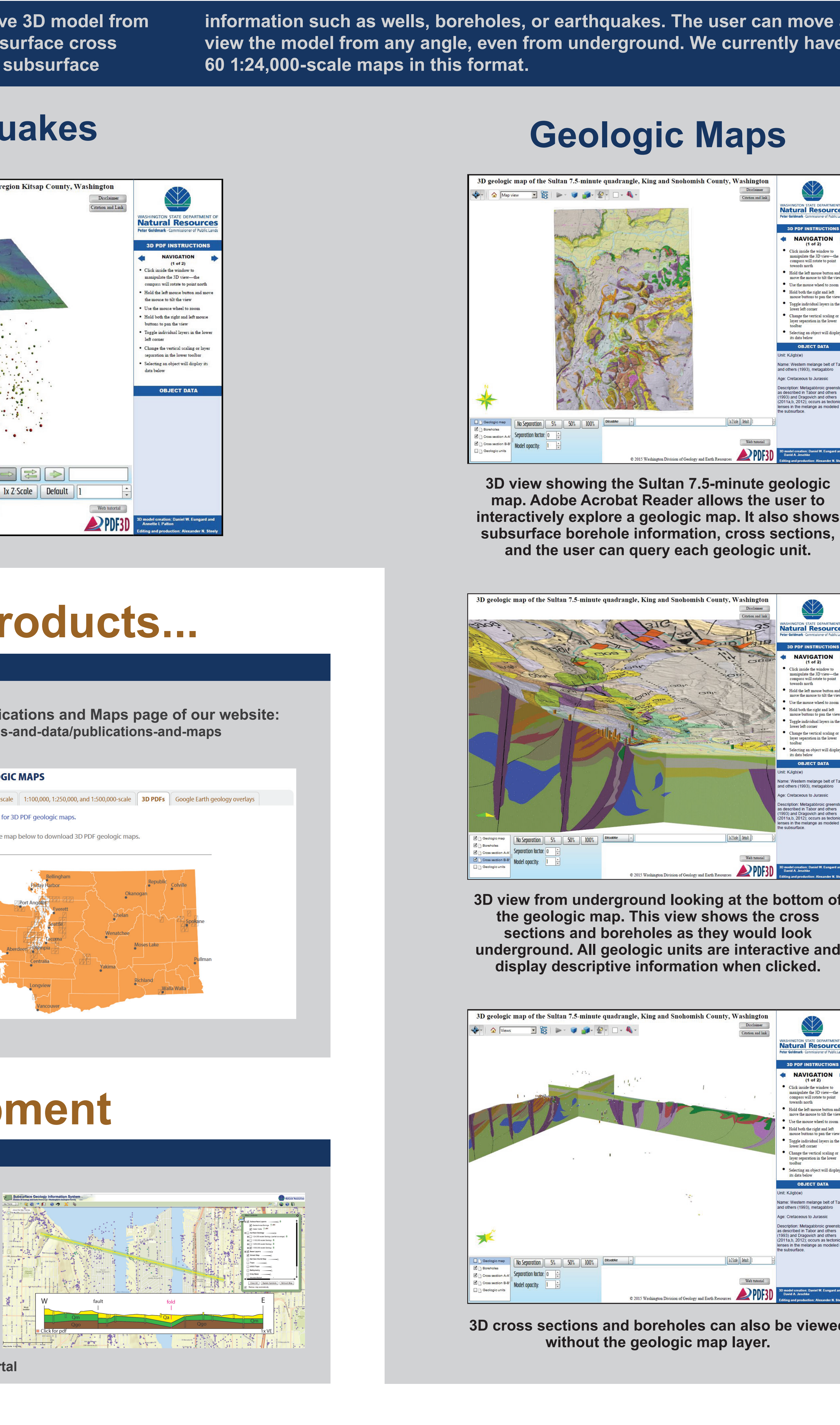

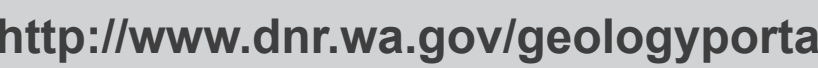

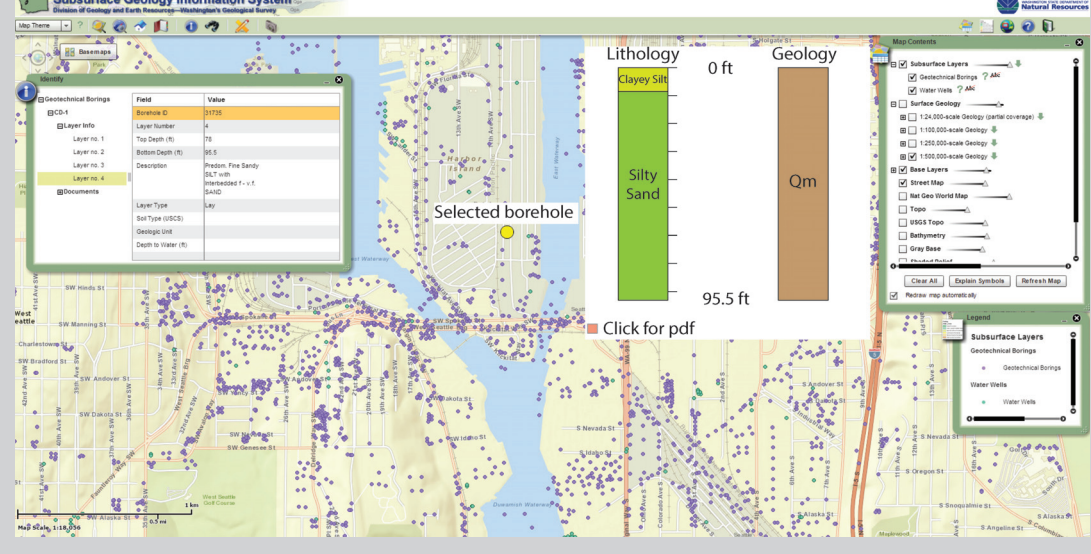

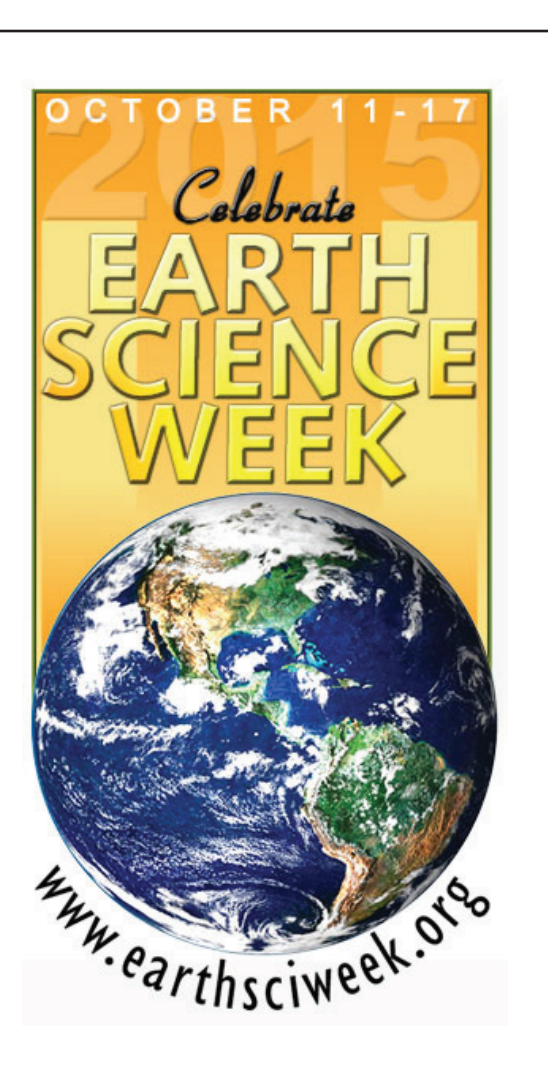

**We publish KMZ files that 'drape' a geologic map over the topography in Google Earth. A user can manipulate or "fly" around and see the geology forming mountains and valleys. We currently have these files for each county of the state at 1:100,000-scale.**